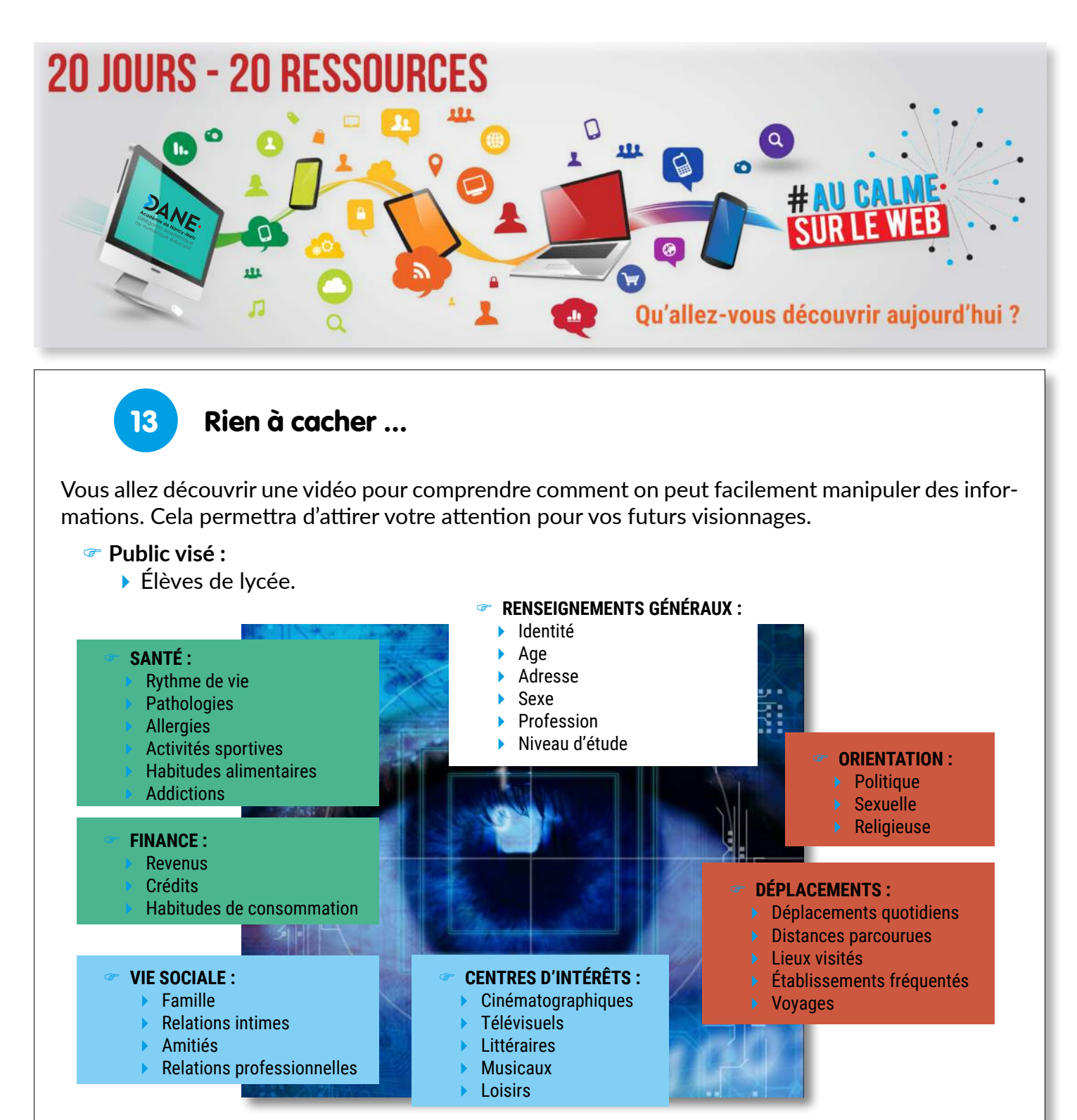

## ) **Description de l'activité :**

Voici les renseignements que l'on peut obtenir sur une personne en seulement un mois d'observation de son activité sur Internet…

Essayez de découvrir de quelle manière et par quels moyens ont pu être obtenus ces renseignements sachant que la personne n'a jamais été approchée ni suivie ni interrogée…

Ces renseignements ont été classés dans des cadres de couleurs pouvez-vous dire quelles organisations gouvernementales ou privées seraient intéressées par la nature de ces informations ?

## ) **Pour aller plus loin :**

- Pour aller plus loin et éventuellement trouver plus de réponses à ces questions, vous pouvez visualiser le reportage « [Nothing to Hide](https://youtu.be/djbwzEIv7gE) ».
- ▶ Souriez... vous êtes repérés ... !